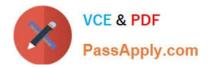

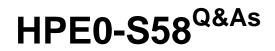

Implementing HPE Composable Infrastructure Solutions

# Pass HP HPE0-S58 Exam with 100% Guarantee

Free Download Real Questions & Answers **PDF** and **VCE** file from:

https://www.passapply.com/hpe0-s58.html

100% Passing Guarantee 100% Money Back Assurance

Following Questions and Answers are all new published by HP Official Exam Center

Instant Download After Purchase

100% Money Back Guarantee

😳 365 Days Free Update

800,000+ Satisfied Customers

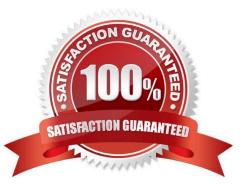

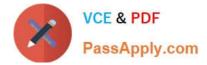

#### **QUESTION 1**

A customer needs an integrator to add HPE 3PAR StoreServ to the HPE Composer. When the integrator tries to add it, they get an error and 3PAR is not added. What should the integrator check that may be causing this error?

- A. if HPE 2PAR StoreServ Web Services API Server is enabled
- B. if storage integration plug-in is enabled on the HPE Composer
- C. if HPE 3PAR StoreServ array has an integration licenses applied
- D. if at least one virtual domain is created on a 3PAR array

Correct Answer: B

### **QUESTION 2**

A customer tries to revert a data volume located on the HPE 3PAR array to a specific snapshot that was taken using HPE Composer, but the process fails. What must an integrator do to fix this problem?

A. Install the snapshot agent on the operating system to enable online snapshot operations

B. Select the "Force" checkbox to ignore the warning, and revert to the snapshot because this is a data volume

C. Navigate to the SSMC and revert to the snapshot using HPE 3PAR tools

D. Disconnect the volume from the server, then revert to the snapshot and reconnect back to the server

Correct Answer: C

## **QUESTION 3**

Which approach should an integrator take to efficiently configure a 10-frame Synergy environment that has been fully populated with compute nodes?

A. Manually configure a compute node, and use Composer to extract its configuration to a server profile template. Use Image Streamer to automatically create and assign server profiles from the new server profile template.

B. Manually configure one compute node, and use Composer to extract its configuration to a server profile template. Use Composer to create and assign server profiles from the new server profile template.

C. Use the Synergy planning tool, and select the output to a CSV file option. Import the CSV file into Composer to automatically create and assign server profiles.

D. Use an external editor to add relevant settings to a CSV file. Create a Powershell script to use the output from the editor to automatically create and assign server profiles.

Correct Answer: B

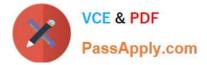

## **QUESTION 4**

In a 3-frame HPE Synergy environment, how should an integrator place the image Streamer modules to allow for redundancy to all of the management connections?

- A. one Image Streamer module in frame 2, and a second Image Streamer Module in frame 3 (2 total)
- B. two Image Streamer modules in frame 2, and two Image Streamer modules in frame 3 (4 total)
- C. one Image Streamer module in each Synergy frame (3 total)
- D. two Image Streamer modules in frame 1 (2 total)

Correct Answer: B

Reference: https://www.karma-group.ru/upload/iblock/2be/synergy\_image\_streamer.pdf (page 7)

**QUESTION 5** 

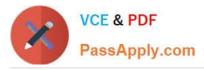

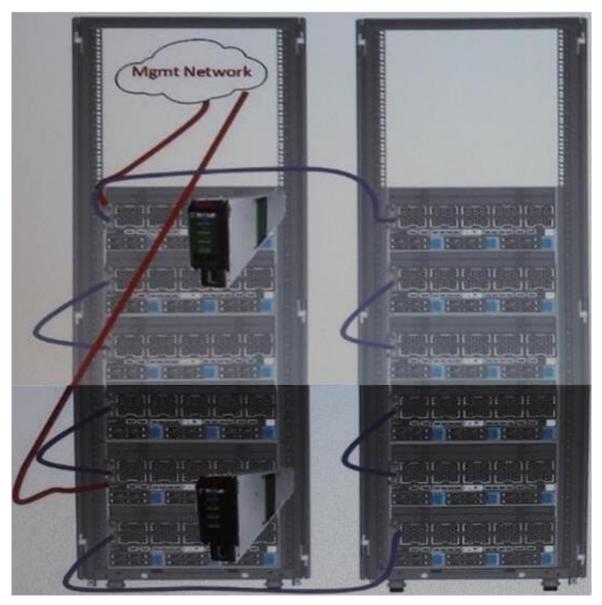

A customer with a 3-frame Synergy composable infrastructure has received a second rack to expand existing composable infrastructure resource pools. The integrator has cabled the management ring as shown. Which steps should the integrator take to increase availability of this configuration (Choose two.)

- A. Move on Composer to Rack 2
- B. Move both Composers to Rack 2
- C. Enable multi-rack high availability in HPE OneView
- D. Move both management uplinks to Rack 2
- E. Move one management uplink to Rack 2

Correct Answer: BE

Latest HPE0-S58 Dumps HPE0-S58 PDF Dumps

PE0-S58 PDF Dumps HPE0-S58 Exam Questions